**KITS**

## **Afficheur de messages USB**

**Article : K8101**

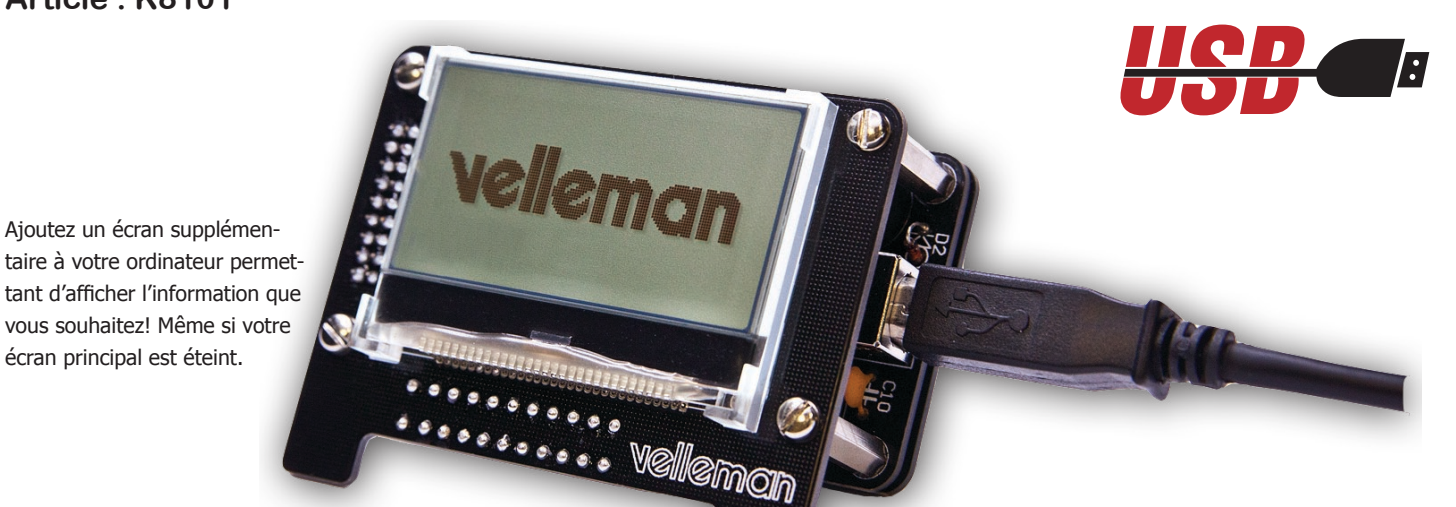

- Fichier .DLL inclus pour programmer facilement vos propres applications (VB.net –  $C#$ )
- 1 bouton avec 2 fonctions programmables (appui court et long)
- Doté d'un buzzer configurable par logiciel
- Un programme de test (avec code source) téléchargeable pour tester toutes les fonctions du kit (bouton, rétro-éclairage, buzzer, fonctions de dessin)

K8101 Test Application 1.0 **Test Parameters** Draw Image

> **Draw Pixel Draw Square**

**Draw Line** 

Buzzer

Clear All

Contrast

Invert ON

Send small tex

26/11/2012 11:08:35 Date

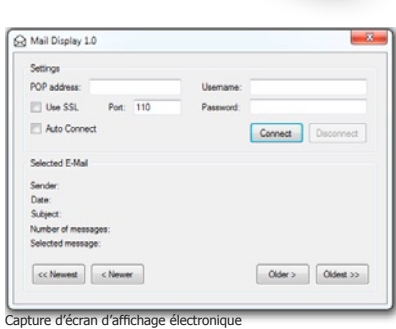

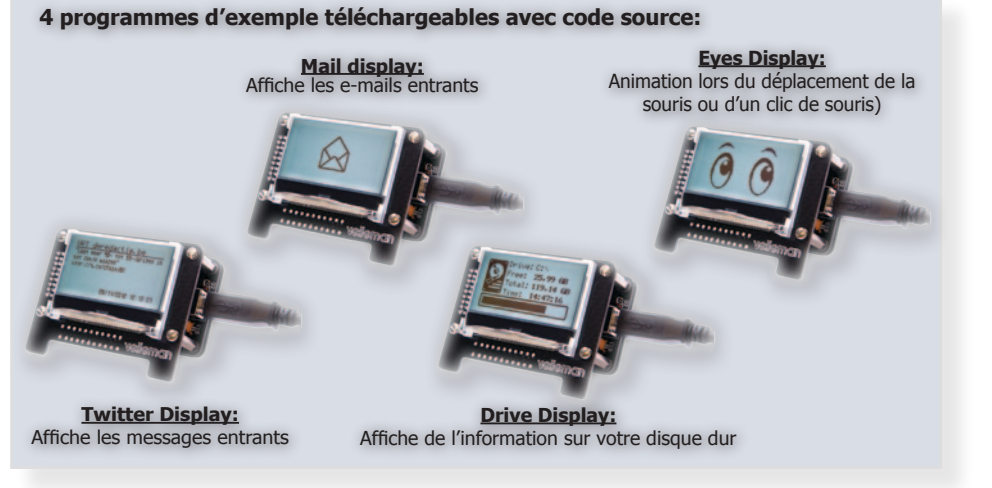

## **Commandes disponibles:**

- Envoyer des images (.bmp 128x64) à l'écran
- Dessiner ou supprimer des pixels
- Dessiner ou supprimer un carré
- Dessiner ou supprimer une ligne
- Activer le buzzer en réglant la valeur pour le signal sonore (0-255)
- Activer le rétro-éclairage en réglant le temps ON (0-254s. / 255 = toujours allumé)
- Envoyer un texte court ou long
- Ajuster le contraste
- Affichage inversé
- Supprimer tout sauf l'image d'arrière-plan
- Supprimer tout
- Attribuer une action lors d'un appui court
- Attribuer une action lors d'un appui long

## **Information technique:**

- Ecran rétro-éclairé à LED (blanc)
- Résolution d'écran: 128 x 64 pixels
- Alimentation par USB
- Max. consommation de courant: 35 mA
- Fichier .DLL inclus pour écrire vos propres applications en VB.net ou C#
- Code source pour toutes les applications d'exemple<br>- Dimensions:  $77.5 \times 60.5 \times 38$  mm  $(3.05'' \times 2.4'' \times 1)$
- Dimensions: 77.5 x 60.5 x 38 mm (3.05" x 2.4" x 1.5")

Erase Square

Erase Line

**Erase Pixel** 

 $\overline{0}$  $\overline{0}$  $\overline{0}$ 

 $\overline{0}$  $\mathbf{0}$  $\overline{0}$ 

**Clear Attributes** 

Date (small)

10

Backlight

Send big to

 $\overline{\mathbf{0}}$  $\overline{\mathbf{0}}$ 128

Button not pressed

## Connect Disconnect ture d'écran des essais d'application

Invert OFF